## **CÓMO INDICAR EL NÚMERO DE PEDIDO**

## **En el apartado de FACTURAS ‐> LÍNEAS DE DETALLE**

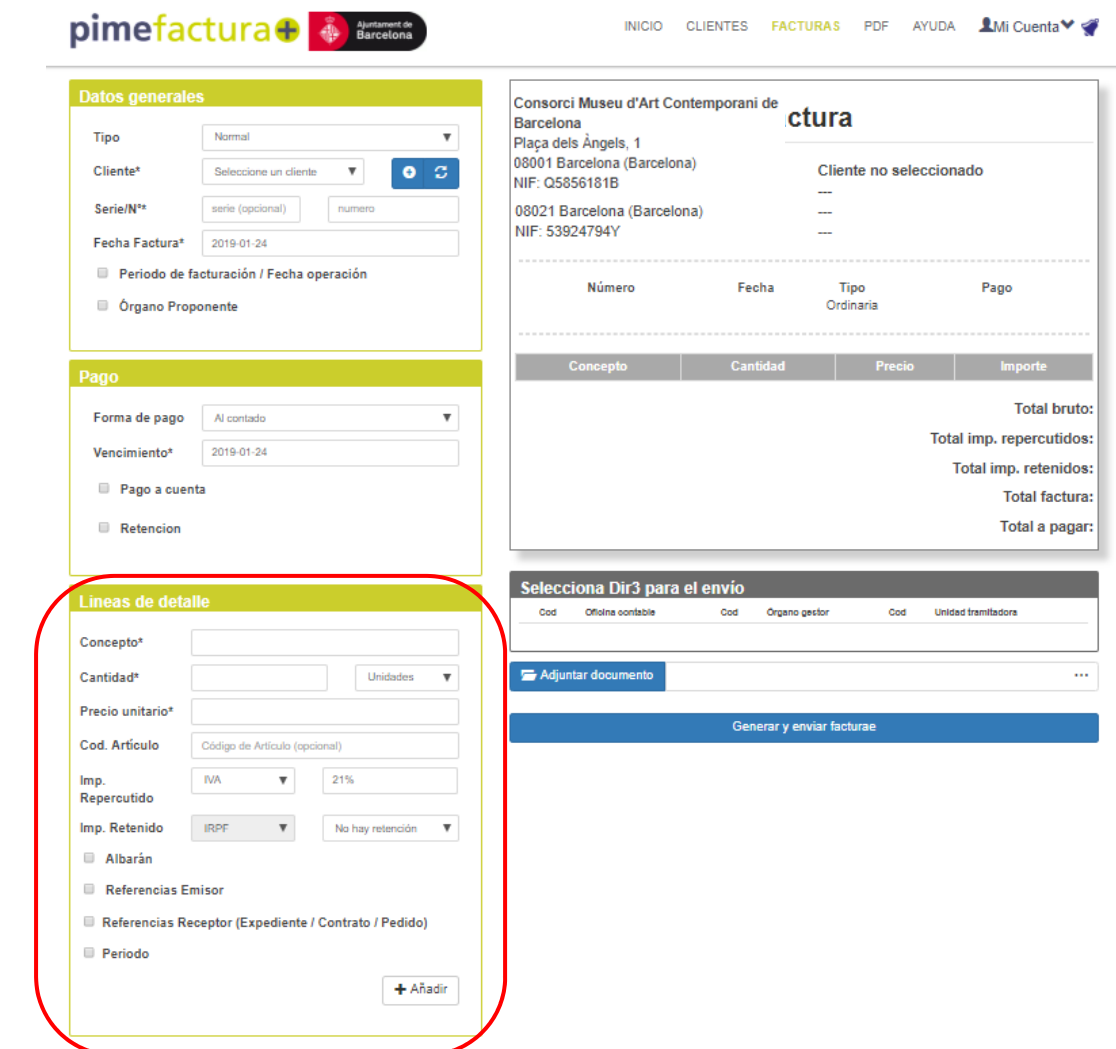

**HACER CLICK √ EN EL APARTADO REFERENCIAS RECEPTOR (EXPEDIENTE/CONTRATO/COMANDA)** 

## **INDICAR EL NÚMERO DE PEDIDO**

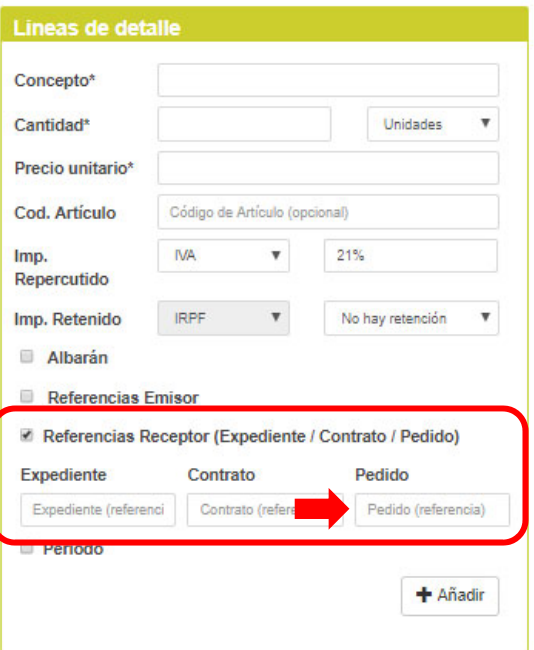